## EL PENSAMTENTO LOGICO-MATEMATICO EN EDUCACIÓN

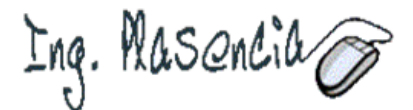

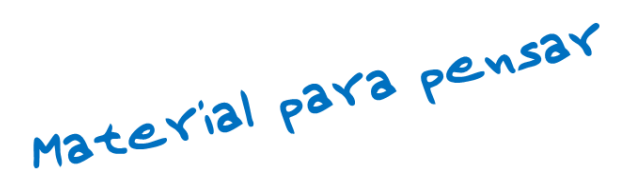

en una propuesta educativa para atender a la diversidad de nuestr@s alumn@s  $V$ su inclusión social en cuestiones relacionadas con las desigualdades por contexto familiar, a la problemática de género, a la inclusión de los necesidades alumnos con educativas especiales y a la cuestión de la multiculturalidad...

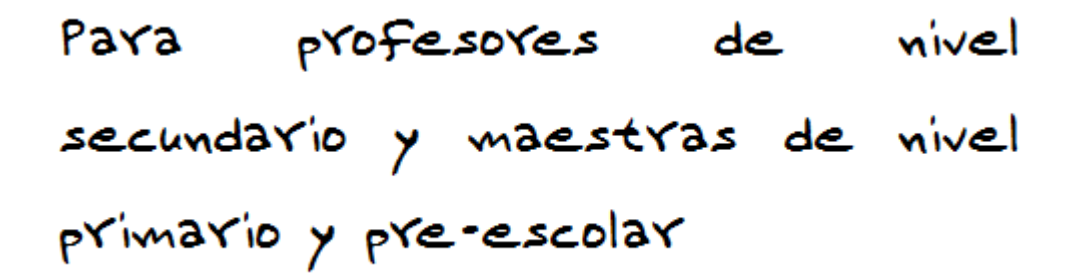

## Parte I

- Comenzando con unas preguntas
- Rutherford y Bohr
- · Porqué hablar de Pensamiento Matemático
- Nuestra realidad, nuestros anhelos
- · Que es la Lógica
- · Función del Docente
- El Juego en las Ciencias

## QUE ES LA LOGICA? Nos preguntamos

*1er Pregunta:* 

Estás corriendo una carrera. Pasas a la persona que va segunda. En qué puesto quedaste???

Y algunos conocen la respuesta…

*Respuesta:* 

Si dijiste que quedaste primero estás totaaalmente equivocado! Si pasas al que está en segundo puesto, ocupas su lugar. Por lo tanto quedaste segundo!!

> Para responder la segunda pregunta no te tomes todooo el tiempo que te tomaste para responder la primera.

Las cosas tienen que ser mas veloces.

*2da Pregunta:* 

Si estás corriendo la misma carrera que en la anterior pregunta, pero en este caso pasás a la última persona.. en qué puesto estás ahora...?

#### *Decime...*

## Cómo podés pasar a la ULTIMA persona?? Si es ultima se supone que no hay nadie atrás de el...

#### *3ra Pregunta:*

Muy tramposa matemática! NOTA: Esto tiene que ser respondido sólo utilizando tu cabecita. Está PROHIBIDO que uses una calculadora.. a ver como te va en esta pregunta...

 Tenés 1000.. sumale 40 a ellos. Ahora sumale otros 1000. Ahora agregale 30 a ese resultado. Sumale otros 1000. Ahora sumale 20. Sumale otros 1000. Y por último sumale 10.

#### Te repito

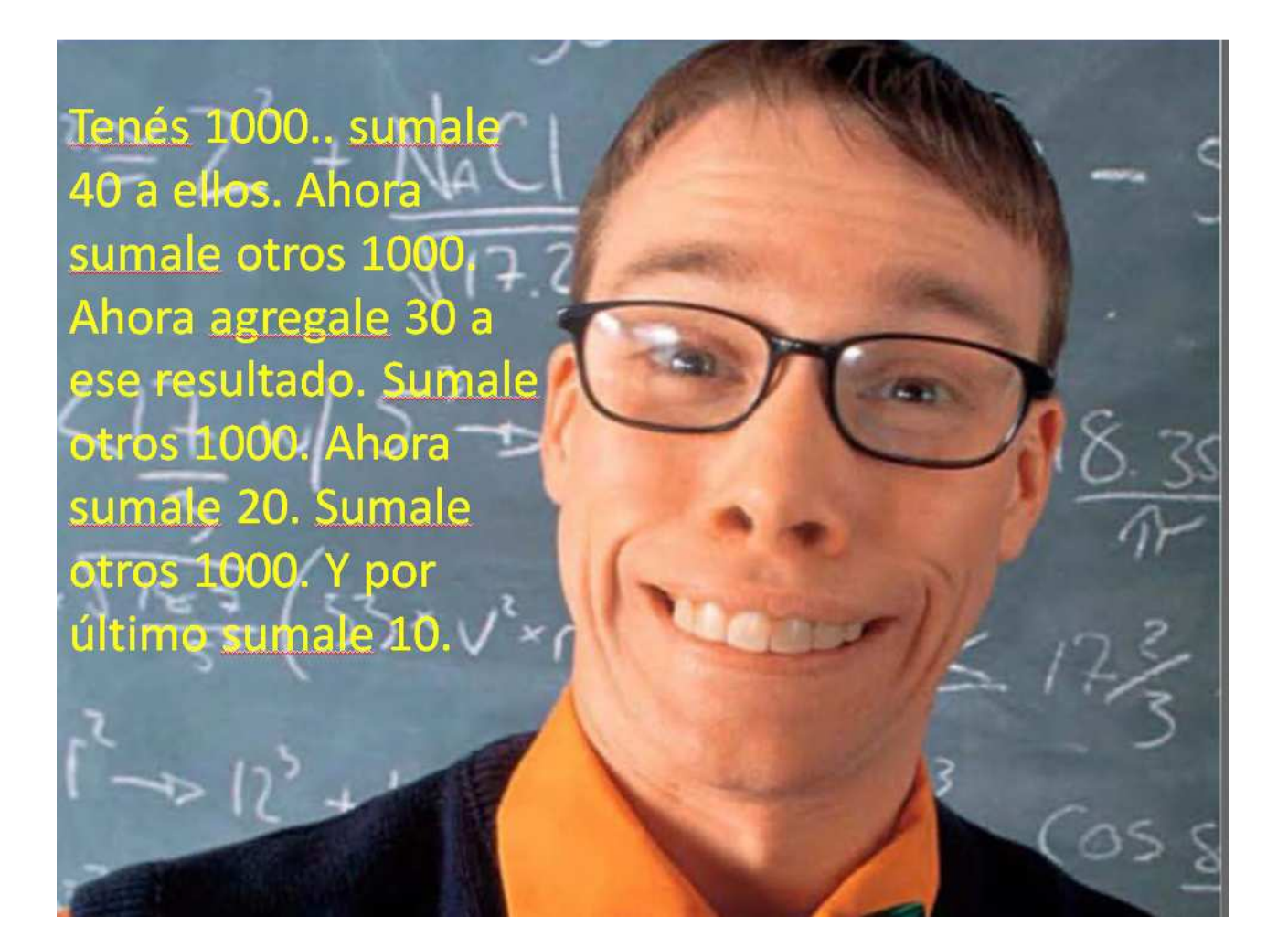

#### **Cuál es el total ??**

El resultado te dio 5000? Realmente la respuesta correcta es 4100.

*4ta. y última Pregunta*

**Si un hombre hace un agujero en una hora y dos hombres hacen dos agujeros en dos horas. ¿Cuánto tardará un hombre en hacer medio agujero?**

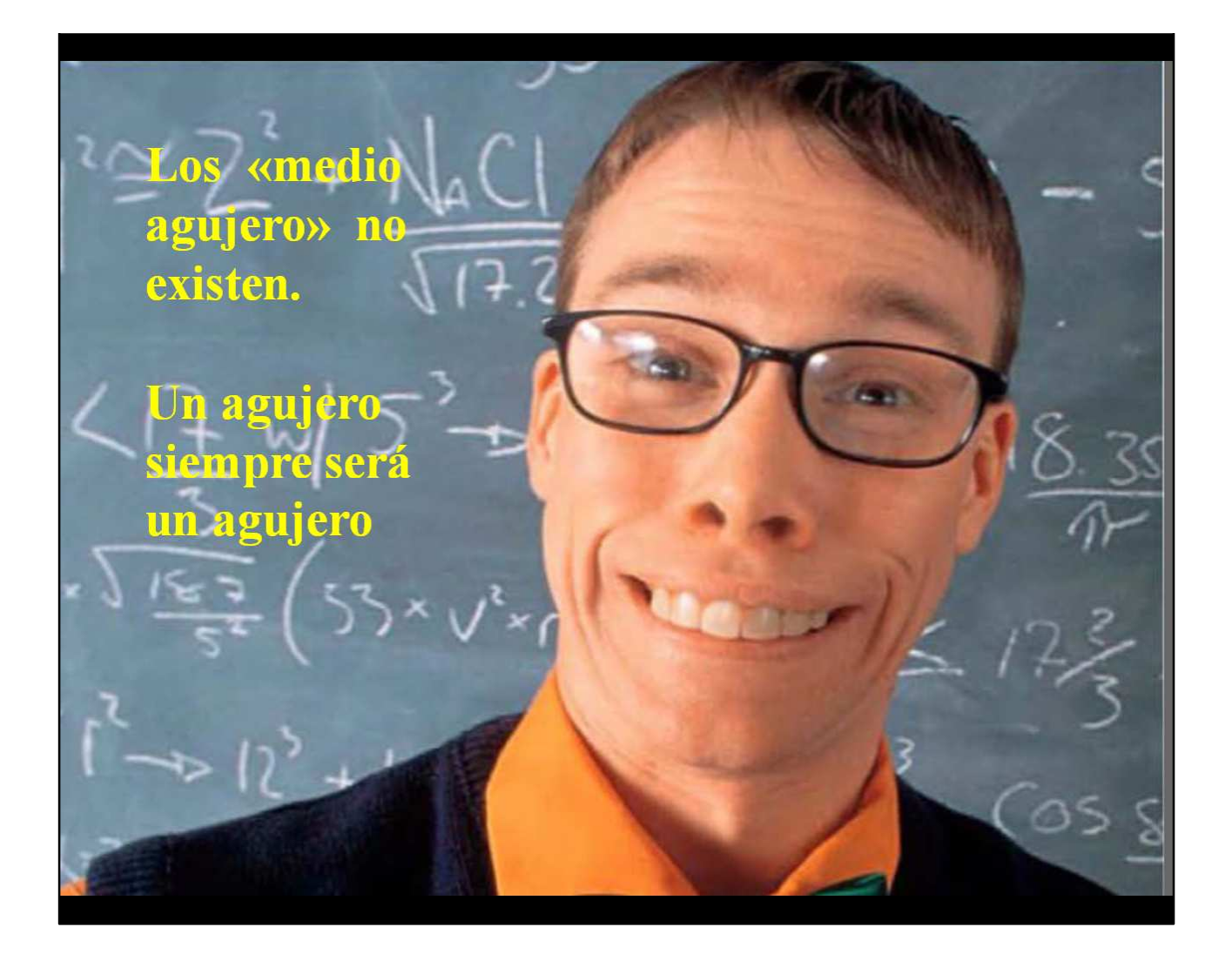

Veamos ahora una

## *PRUEBA PARA PRE-ESCOLARES*

#### *A los niños de Pre-Escolar les hicieron la siguiente pregunta:*

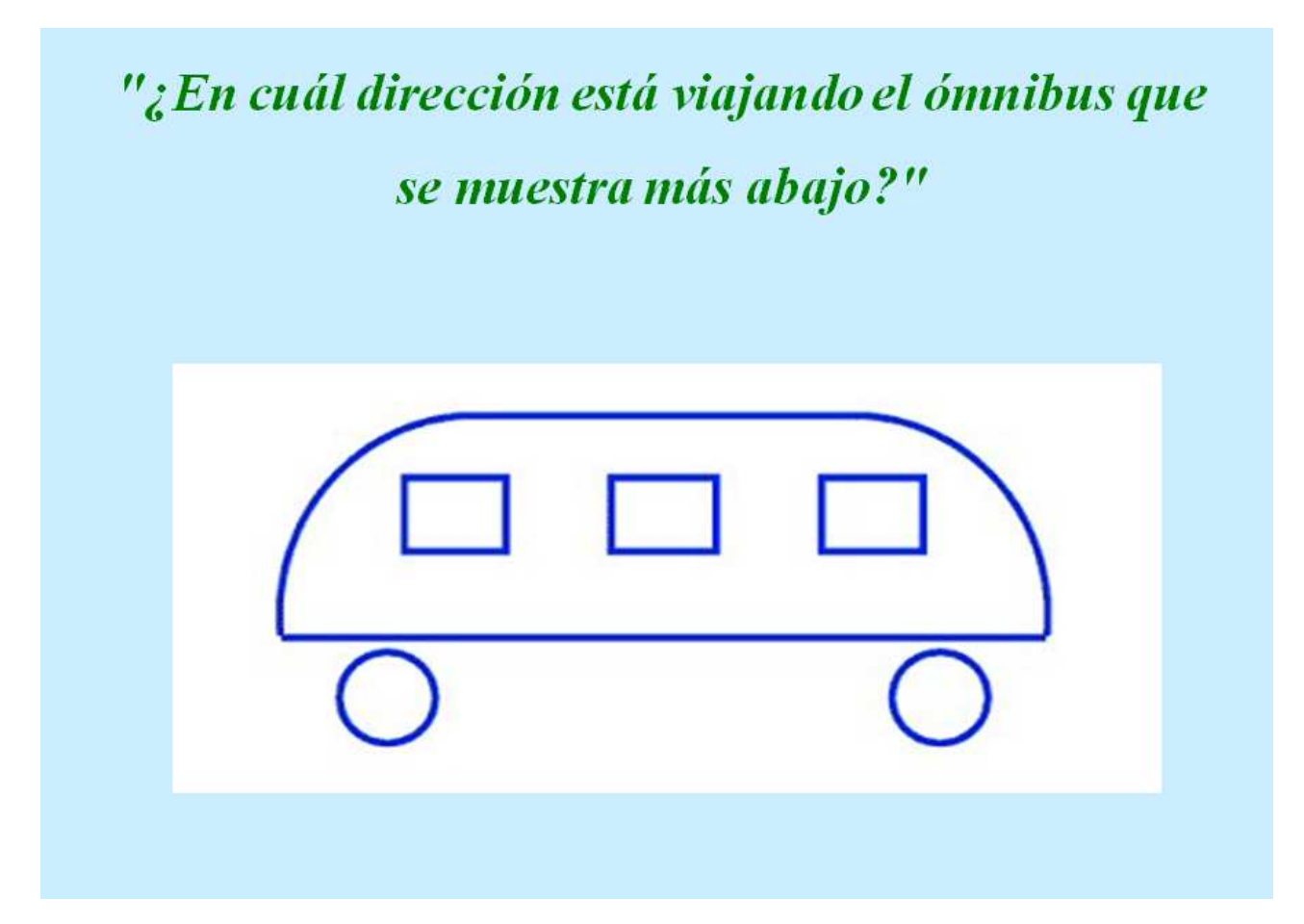

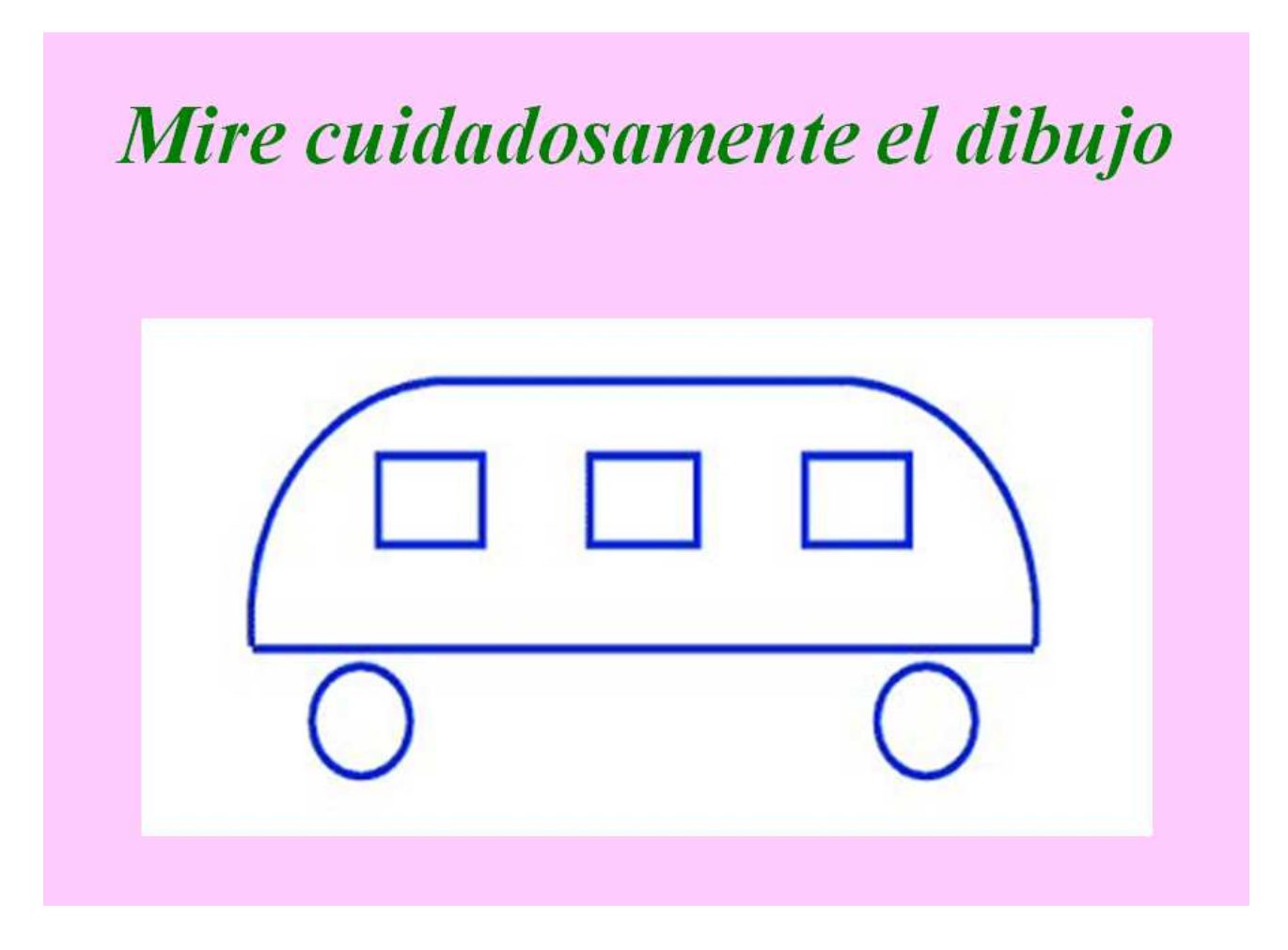

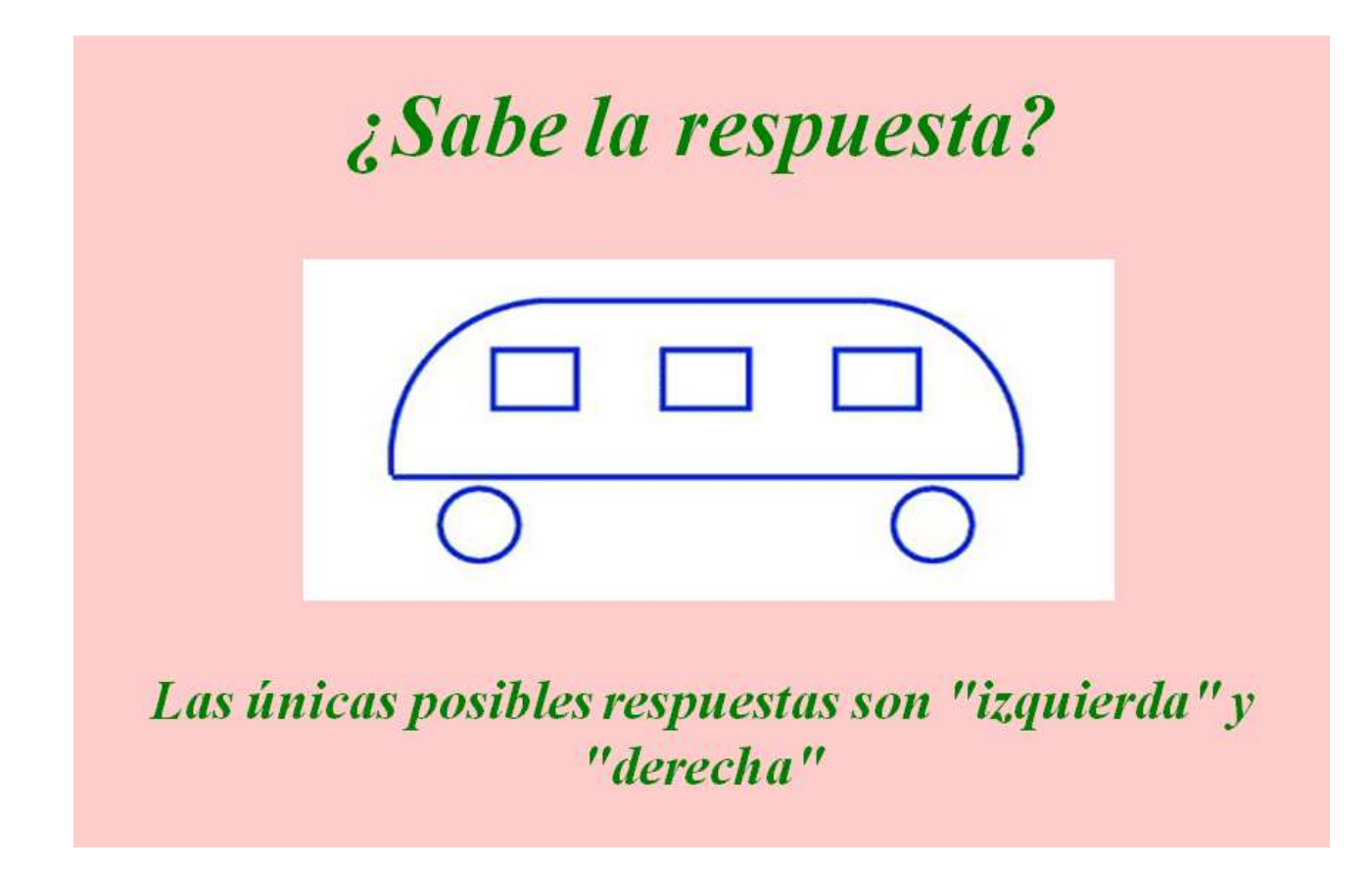

*Jornada de Capacitación "Escuela Abierta" – Ing. Alberto Onildo Plasencia - 2009*

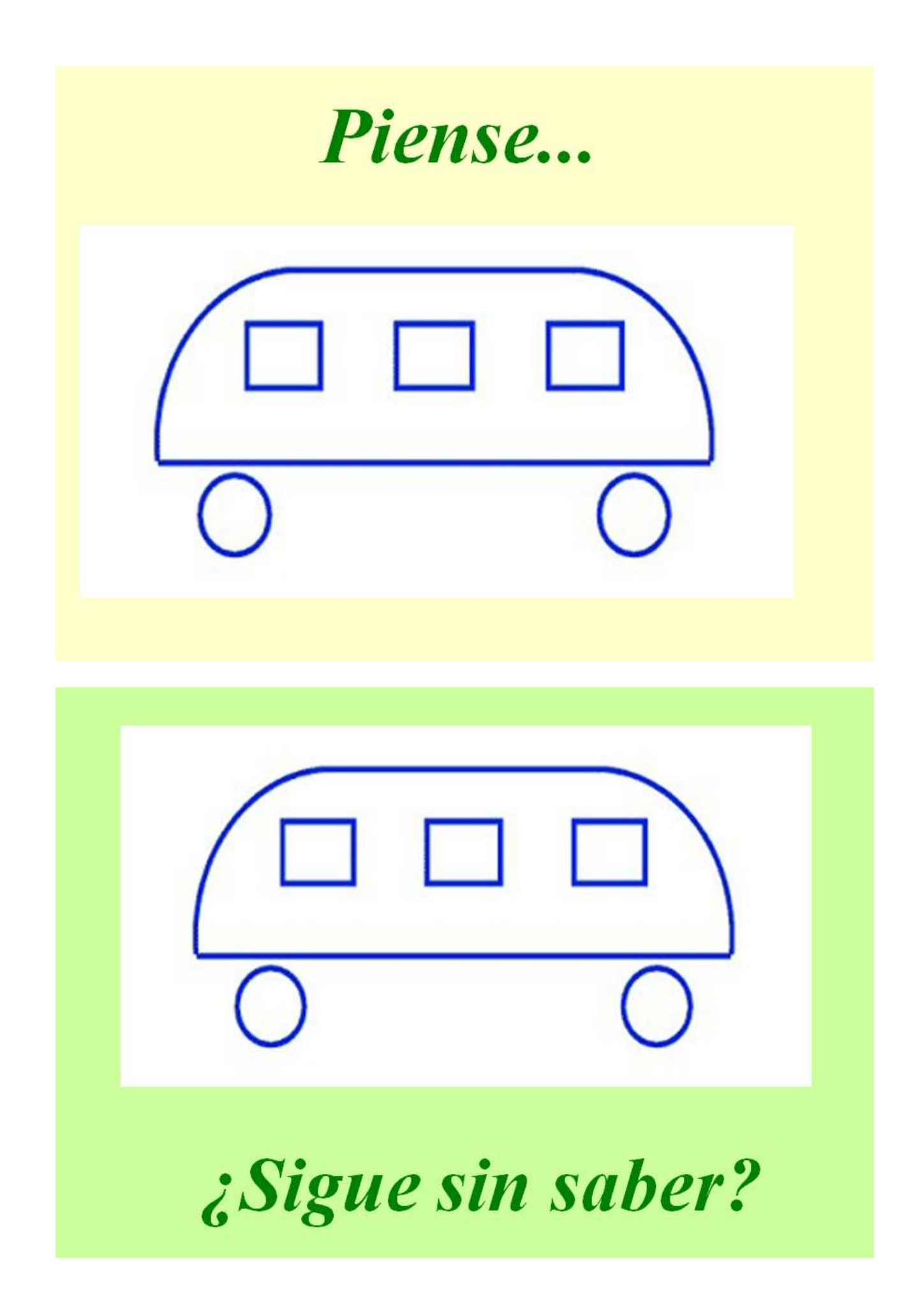

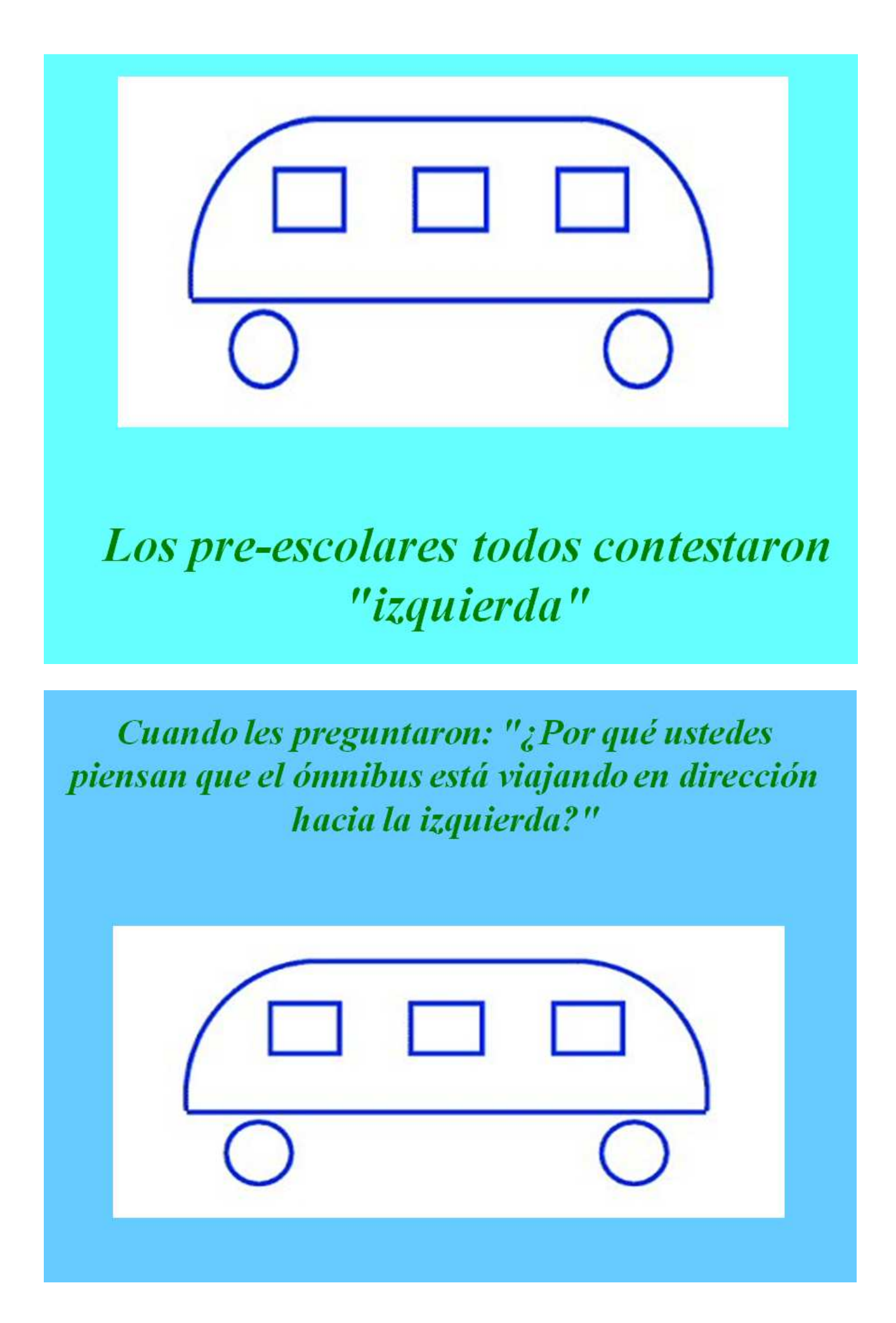

*Jornada de Capacitación "Escuela Abierta" – Ing. Alberto Onildo Plasencia - 2009*

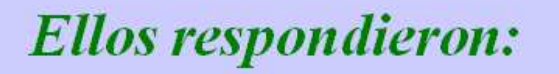

## "Porque no se ve la puerta."

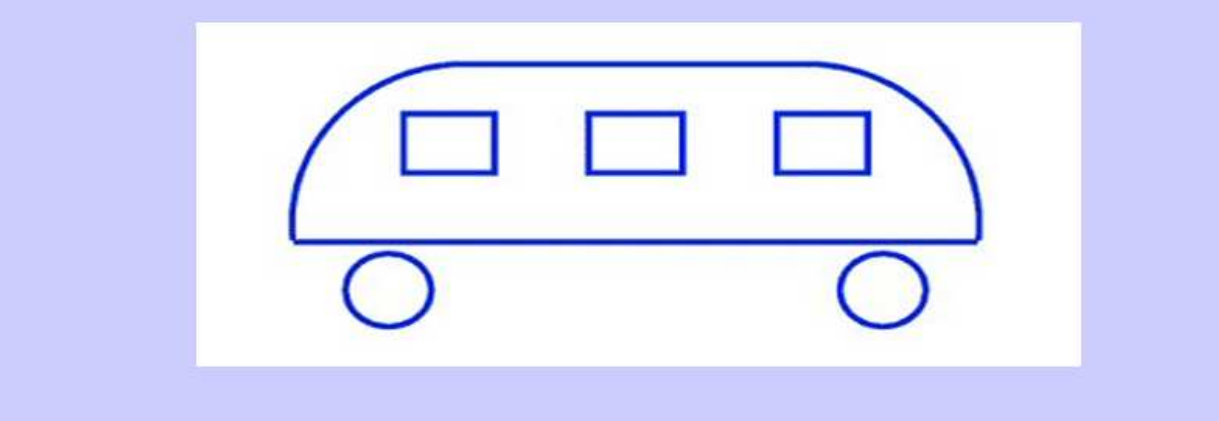

#### *Se siente como un tonto, ¿verdad?*

### *Bueno… Ahora hablemos un poco más en serio…*

#### *Comencemos con este cuentito para pensar …*

Sir Ernest Rutherford, presidente de la Sociedad Real Británica y Premio Nobel de Química en 1908, contaba la siguiente anécdota: **(\*)**

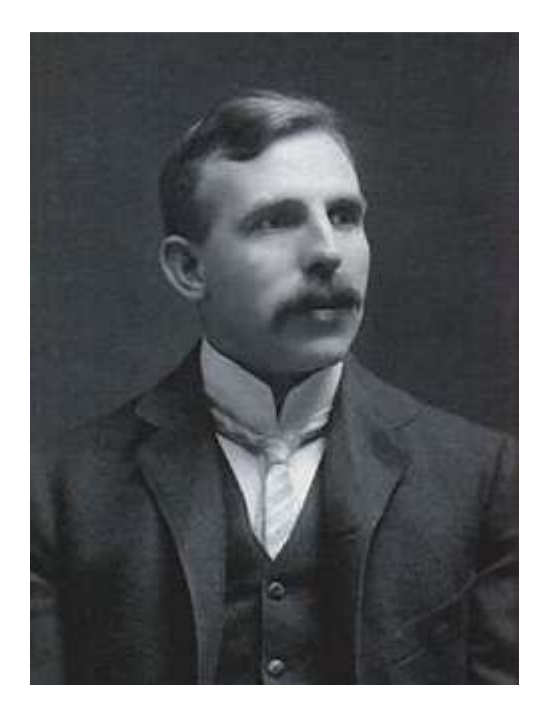

Hace algún tiempo, recibí la llamada de un colega. Estaba a punto de poner un cero a un estudiante por la respuesta que había dado en un problema de física, pese a que **éste afirmaba con rotundidad que su respuesta era absolutamente acertada**. Profesores y estudiantes acordaron pedir arbitraje de alguien imparcial y fui elegido yo. Leí la pregunta del examen y decía:

## **"Demuestre cómo es posible determinar la altura de un edificio con la ayuda de un barómetro".**

Alex *(\*) Alexander Calandra, profesor de física, publicó esta anécdota en su libro "The Teaching of Elementary Science and Mathematics" Washington University Press, St. Louis, 1961*

El estudiante había respondido:

"Lleva el barómetro a la azotea del edificio y átale una cuerda muy larga. Descuélgalo hasta la base del edificio, marca v mide. La longitud de la cuerda es igual a la longitud del edificio".

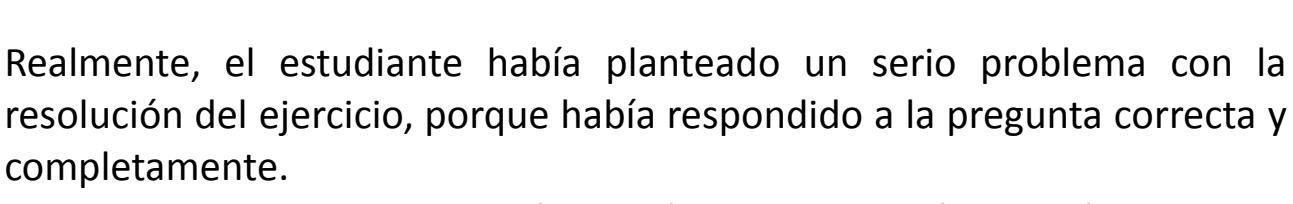

Por otro lado, si se le concedía la máxima puntuación, podría alterar el promedio de sus de estudios, obtener una nota más alta y así certificar su alto nivel en física; pero la respuesta no confirmaba que el estudiante tuviera ese nivel.

Sugerí que se le diera al alumno otra oportunidad. Le concedí seis minutos para que me respondiera la misma pregunta pero esta vez con la advertencia de que en la respuesta debía demostrar sus conocimientos de física.

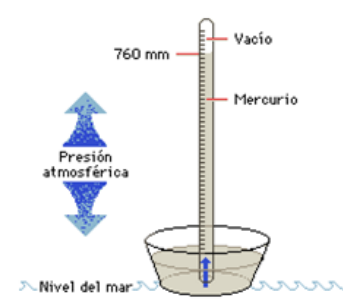

Habían pasado cinco minutos v el estudiante no había escrito nada. Le preaunte si deseaba marcharse, pero me contesto que tenia muchas respuestas al problema.

Su dificultad era elegir la mejor de todas. Me excuse por interrumpirle y le rogué que continuara.

En el minuto que le quedaba escribió la siguiente respuesta:

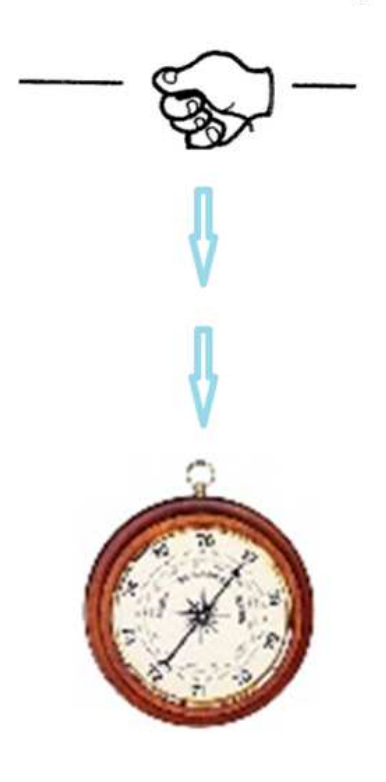

«Toma el barómetro y lánzalo al suelo desde la azotea del edificio, calcula el tiempo de caída con un cronometro.

Después se aplica la formula

altura = 0,5 por G por  $T^2$ .

Y así obtenemos la altura del edificio".

G = aceleración de la gravedad

En este punto le pregunte a mi colega si el estudiante se podía retirar.

#### Le dio la nota más alta.

Tras abandonar el despacho, me reencontré con el estudiante y le pedí que me contara sus otras respuestas a la pregunta.

#### Bueno, respondió, hay muchas maneras...

Por ejemplo, tomas el barómetro en un día soleado y mides la altura del barómetro y la longitud de su sombra.

medimos a continuación Si la longitud de la sombra del edificio y aplicamos una simple proporción, obtendremos también la altura del edificio.

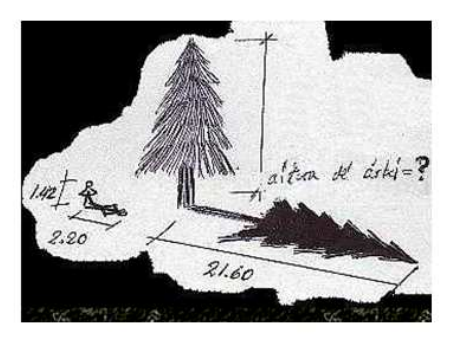

#### *Perfecto --le dije-- ¿y de otra manera?*

*Sí, contestó; este es un procedimiento muy básico para medir un edificio, pero también sirve.* 

*«En este método, tomas el barómetro y te sitúas en las escaleras del edificio en la planta baja.*

*Según subes las escaleras, vas marcando la altura del barómetro y cuentas el numero de marcas hasta la azotea. Multiplicas al final la altura del barómetro por el numero de marcas que has hecho y ya tienes la altura.* 

*Este es un método muy directo»* 

*Por supuesto, si lo que quiere es un procedimiento más sofisticado, puede atar el barómetro a una cuerda y moverlo como si fuera un péndulo.* 

*Si calculamos que cuando el barómetro está a la altura de la azotea la gravedad es cero y si tenemos en cuenta la medida de la aceleración de la gravedad al descender el barómetro en trayectoria circular al pasar por la perpendicular del edificio, de la diferencia de estos valores, y aplicando una sencilla formula trigonométrica, podríamos calcular, sin duda, la altura del edificio.* 

*En este mismo estilo de sistema, atas el barómetro a una cuerda y lo descuelgas desde la azotea a la calle. Usándolo como un péndulo puedes calcular la altura midiendo su periodo de precesión.* 

## *En fin, concluyó, existen otras muchas maneras:*

*Probablemente --siguió-- la mejor sea tomar el barómetro y golpear con él la puerta de la casa del conserje.* 

*Cuando abra, decirle: Señor conserje, aquí tengo un bonito barómetro. Si usted me dice la altura de este edificio, se lo regalo.* 

*En este momento de la conversación, le pregunté si no conocía la respuesta convencional al problema (la diferencia de presión marcada por un barómetro en dos lugares diferentes nos proporciona la diferencia de altura entre ambos lugares)* 

*Evidentemente, dijo que la conocía, pero que durante sus estudios sus profesores habían intentado enseñarle a pensar.*

El estudiante se llamaba Niels Bohr, físico danés, premio Nobel de Física en 1922, más conocido por ser el primero en proponer el modelo de átomo con protones  $\mathbf{v}$ neutrones y los electrones que lo rodeaban.

Fue fundamentalmente un innovador de la teoría cuántica.

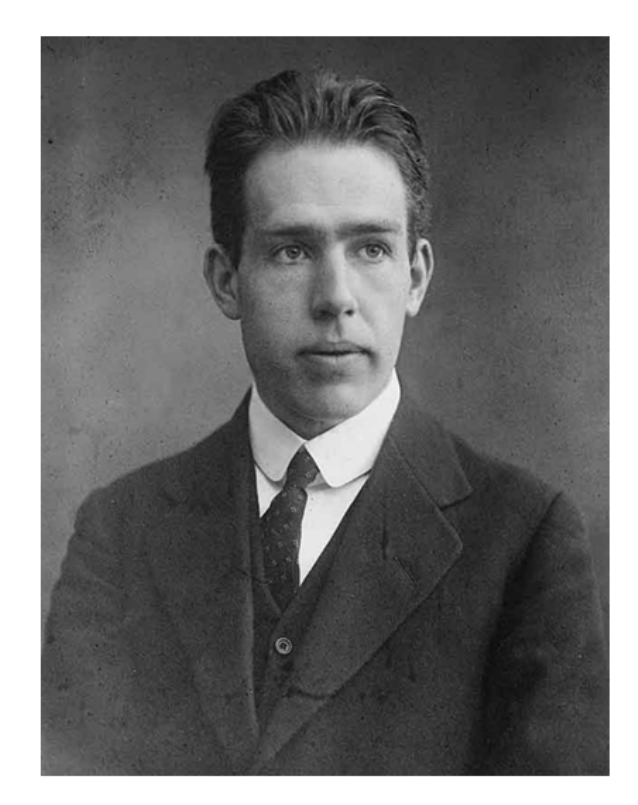

*Al margen del personaje, lo divertido y curioso de la anécdota, lo esencial de esta historia, es que* 

LE HABÍAN ENSEÑADO

A PENSAR.

## PORQUE HABLAMOS DE LOGICA…

**Porque es necesario un cambio didáctico: tenemos una escuela de los años 30 para chicos del siglo XXI**

**Porque necesitamos un cambio respecto de cómo actuar en el aula, de cómo encarar los aprendizajes…**

**"El Desarrollo lógico-matemático en educación infantil es de relevada importancia ya que ayuda al desarrollo espacial y temporal de los niños de estas edades"** (Revista I + E, Sevilla, España)

La formación de un pensamiento lógico desde los primeros años de escolarización es objetivo en todas las asignaturas del curriculum en los diversos sistemas educativos.

Buscamos en nuestros alumnos que adquieran destrezas, valores y conocimientos, y nos encontramos que debemos atender las diferentes capacidades de aprendizaje en el aula

*Las diferencias individuales, aptitudes personales, nivel de autonomía, etc., hacen que cada persona tenga niveles diferentes de funcionamiento.* 

Una de las capacidades siempre olvidadas, es la de los alumnos especiales que aprenden más rápido que los demás, y se aburren en clase o molestan… y el sistema no los atiende.

Por otra parte, en cada una de nuestras áreas, buscamos despertar el interés por las actividades intelectuales, tanto científicas como tecnológicas.

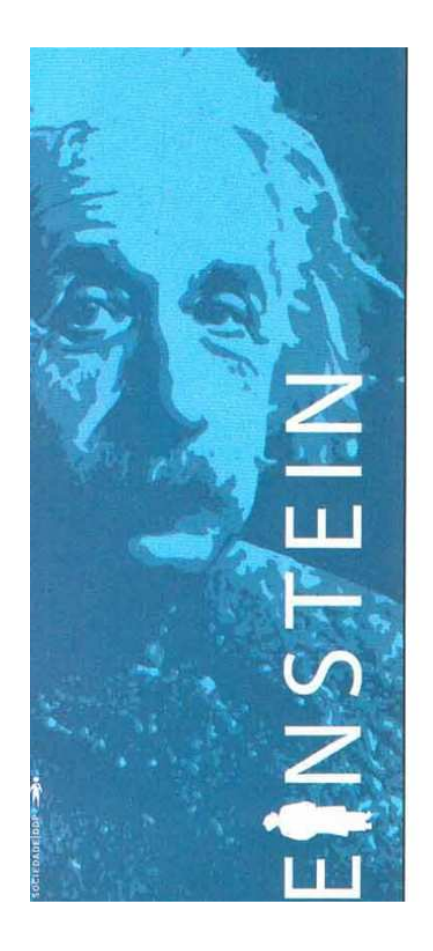

Se admite que el razonamiento nos suministra todos los días el conocimiento de verdades nuevas.

" $\sigma$ mayoría de las ideas fundamentales de la ciencia son esencialmente sencillas y, por regla general pueden ser expresadas en un lenguaje comprensible para todos"

Albert Einstein.

Se suele hablar de pensamiento concreto, pensamiento abstracto, pensamiento matemático, pensamiento lógico, pensamiento probabilístico, pensamiento lateral, pensamiento combinatorio, etc…

 En general se consideran como expresiones que se generan por la forma en que se manifiesta el pensamiento de un individuo ante la solución a problemas en la escuela o en la vida diaria.

#### *Es el maestro quien a través de sus clases tiene la misión de la formación y desarrollo del pensamiento lógico en el escolar.*

#### PENSAMIENTO LOGICO -MATEMÁTICO

Primero reflexionemos sobre el término "pensamiento lógico" Aquí está presente una cualidad que se le atribuye al pensamiento, la de ser lógico, ¿Qué entendemos entonces por lógico?

- 1. El uso cotidiano del término nos da idea de natural. adecuado, etc.
- 2. Se usa para calificar el pensamiento en el sentido de su validez y su corrección. En este sentido se entiende por lógico un pensamiento que es correcto, es decir, un pensamiento que garantice que el conocimiento mediato que proporciona se ajuste a lo real.

#### La segunda elección es propia del trabajo en la escuela.

En este proceso de formación del pensamiento lógico en los primeros grados de la escuela primaria, una de las asignaturas que mayor incidencia tiene en ello es, sin lugar a dudas, las Matemáticas porque tiene un estilo propio de razonamiento, que son características de esta forma de pensar:

- · brevedad de la expresión,
- · el proceso de reflexión *estructurado con exactitud*.
- · la ausencia de saltos lógicos y
- · la exactitud en su simbología,

"La confusión es buena señal, significa que estás preparado para aprender algo nuevo".

#### PENSAMIENTO PROBABILISTICO

En muchas situaciones de la vida, para tomar decisiones correctas, es necesario abarcar, sistemáticamente todas las posibilidades; dicho en otras palabras, primero hay que precisar correctamente una alternativa, para después considerar todas las posibilidades mediante una diferenciación completa de casos, esto no es solo parte del pensamiento matemático, sino de todo el pensamiento correcto.

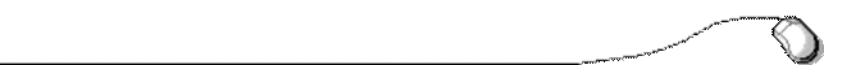

Tenemos algunas falencias... Por ejemplo:

Aún cuando hablamos de alumnos de secundaria, en muchos aspectos tienen un pensamiento infantil. particularmente en lo intelectual: pensamiento concreto (poca capacidad de abstracción)

Queremos llegar con ellos al nivel lógico conceptual que al operar con conceptos comienza a regular los procesos de la memoria y la imaginación

#### Un anhelo: Transmitir con el ejemplo ... Contagiar nuestro entusiasmo

A PADRES LECTORES... HIJOS LECTORES... Leer es una actitud que se contagia Cuando los padres comentan lo leído despiertan el interés por la literatura

#### No aburrirlos con largas descripciones o lenguajes inadecuados

Se insiste siempre en que la actividad que desarrollemos en el aula sea significativa y despierte el interés del alumno/a...

Tarea nada fácil... máxime cuando todos sabemos que a esa edad nada que signifique esfuerzo o sacrificio parece ser de interés de nuestros alumnos...

Es difícil entusiasmarlos de lo importante de algo a quien no tiene pensado que quiere hacer de su vida...

Uno de los obstáculos que presentan para aprender, es el rechazo del material antes de llegar a comprenderlo..

Tal vez... la Lógica pueda darnos una mano...

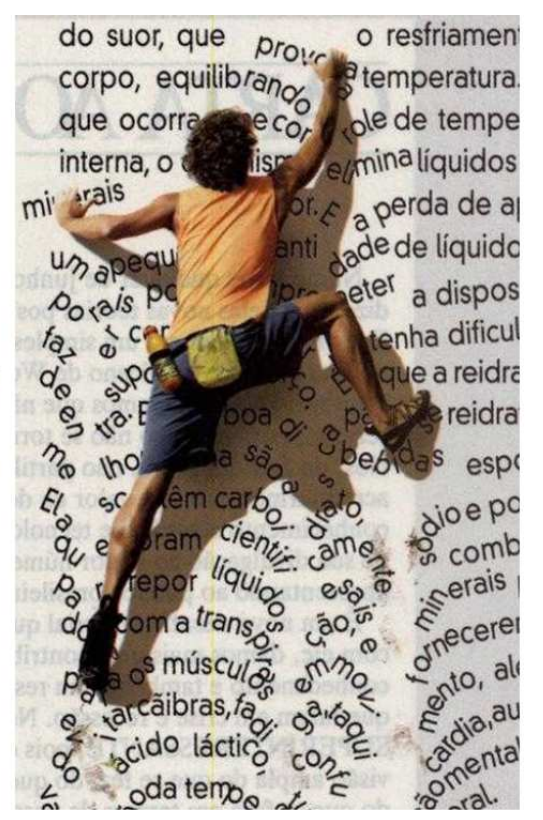

## Y QUE ES LA LOGICA?

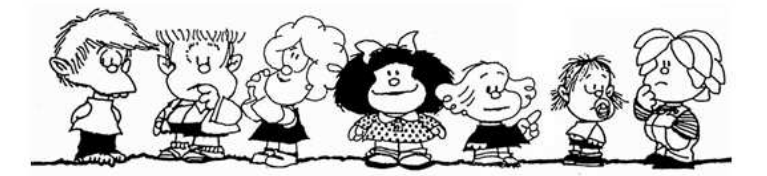

Estudia el PENSAMIENTO, con el fin de investigar las LEYES DEL FUNCIONAMIENTO CORRECTO Y EFICIENTE de la RAZON, para asegurar que ALCANCEMOS LA VERDAD y PODAMOS DEMOSTRARLA con ORDEN, FACILIDAD y CERTEZA

Entre muchas definiciones, Deaño dice:

#### La lógica es la ciencia de los principios de validez formal de la inferencia.

Como vemos, la Lógica pretende ser el instrumento con el cual discernir cuándo una argumentación es válida.

## QUE ES ARGUMENTAR?

Los argumentos brotan alegremente de nuestra imaginación tan pronto como conocemos el asunto que deseamos discutir. Cosa distinta es que resulten acertados o erróneos

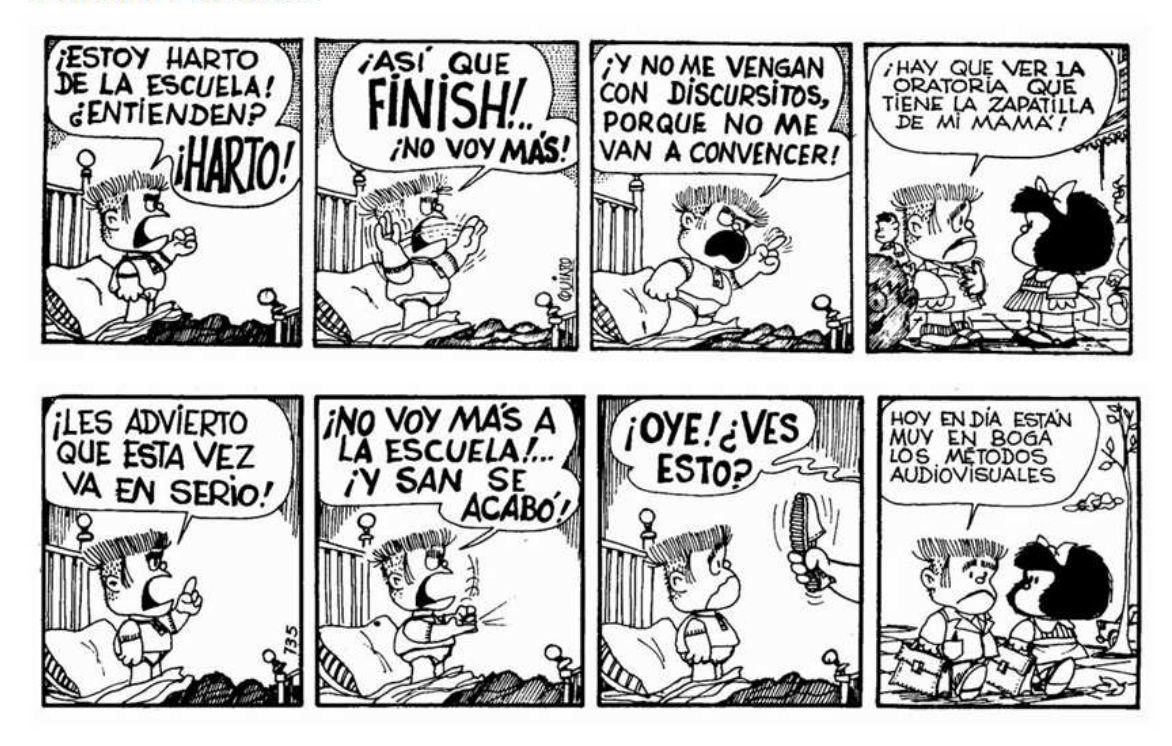

## QUE ES ARGUMENTAR?

Volvamos al tema...

Argumentar es dar razón de nuestras afirmaciones, exponer su fundamento, al modo de quien enseña las cartas para demostrar que ha ganado una partida.

La gente suele confundir un argumento válido con uno verdadero

Son cosas distintas, aunque estén relacionadas. La Lógica no pretende ver si una afirmación es o no cierta, sino si es válida o no.

#### Veamos esto con un ejemplo

Hay que tener claro que la lógica es una ciencia formal; en cuanto tal, no le importa el contenido de las proposiciones que contiene un razonamiento sino la forma, la estructura del mismo.

Por ejemplo, puedo hacer un razonamiento que a pesar de estar construido sobre premisas falsas, no verdaderas, sea válido pues su forma es válida. Por ejemplo:

> Si Rajov tiene barba entonces Zapatero perdió las elecciones **Rajoy tiene barba** luego Zapatero perdió las elecciones.

El razonamiento es formalmente válido, se cumplen la condición de que Rajoy tiene barba; de lo cual se sigue que Zapatero perdió las elecciones;

No obstante como sabemos Zapatero ganó las elecciones luego el razonamiento no contiene verdad alguna.

> Un razonamiento como vemos puede ser válido sin necesidad de que sea verdadero

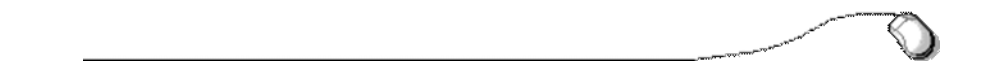

#### ¿Qué falla en la siguiente lógica no del todo impecable?

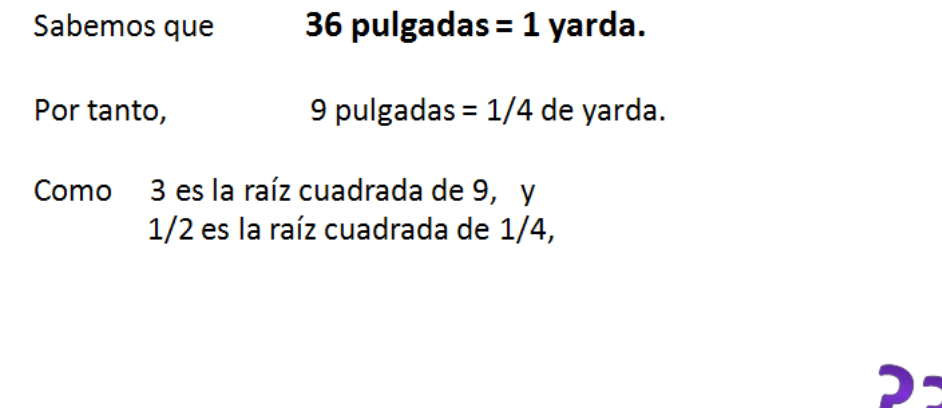

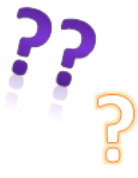

Tenemos que

3 pulgadas =  $1/2$  yarda.

#### Nos preguntamos:

Es posible desarrollar el sentido común? Cómo lograrlo?

O es innato con la persona?

Realmente es un sentido común? O es un sentido raro (por poco común)?

#### Somos lógicos a la hora de pensar? A la hora de actuar?

#### PARA MUESTRA BASTA UN BOTON...

decía la abuela

El juego de preguntas con que iniciamos esta charla pareció mostrarnos que no... Que no es tan fácil razonar en forma lógica

En el campo científico, muchas veces las razones lógicas van en contra de nuestras percepciones diarias... Y sino, como explicamos que durante 40 años no se comprendieran las ideas de Einstein sobre la gravedad, sobre el tiempo, sobre el espacio...

Nuestras percepciones muchas veces nos engañan... Debemos ser cautos para emitir juicios en función de lo que vemos, oímos, tocamos, olemos o saboreamos... Debemos ser conscientes que tenemos limitaciones para percibir la realidad.

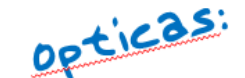

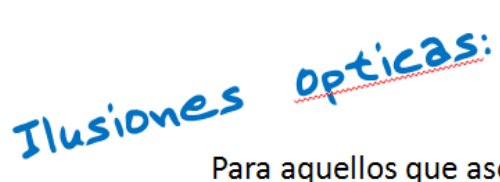

De cómo nos engañan nuestros ojos

Para aquellos que aseguran que es verdad... estoy seguro, lo vi con mis propios ojos... Ilusiones ópticas

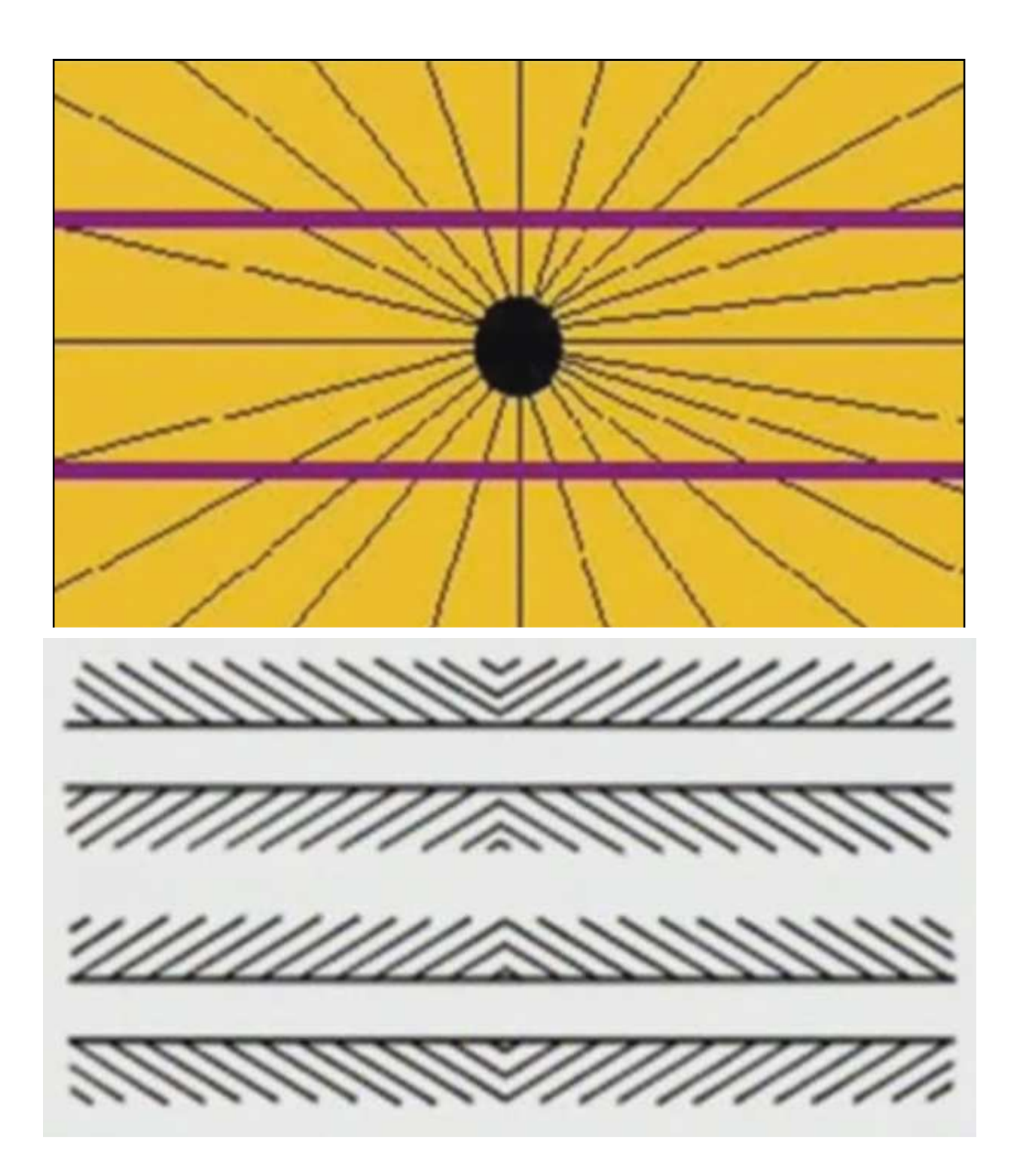

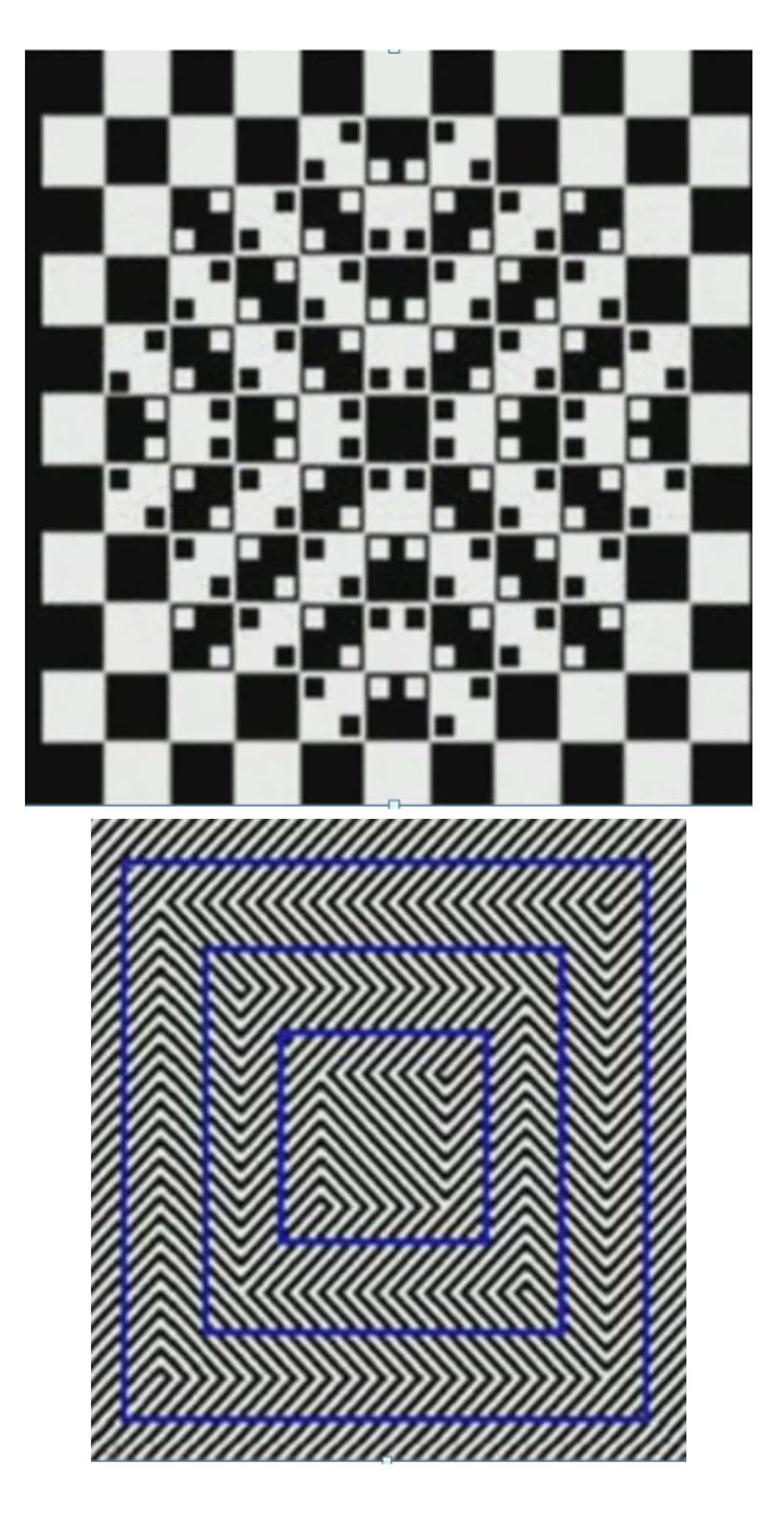

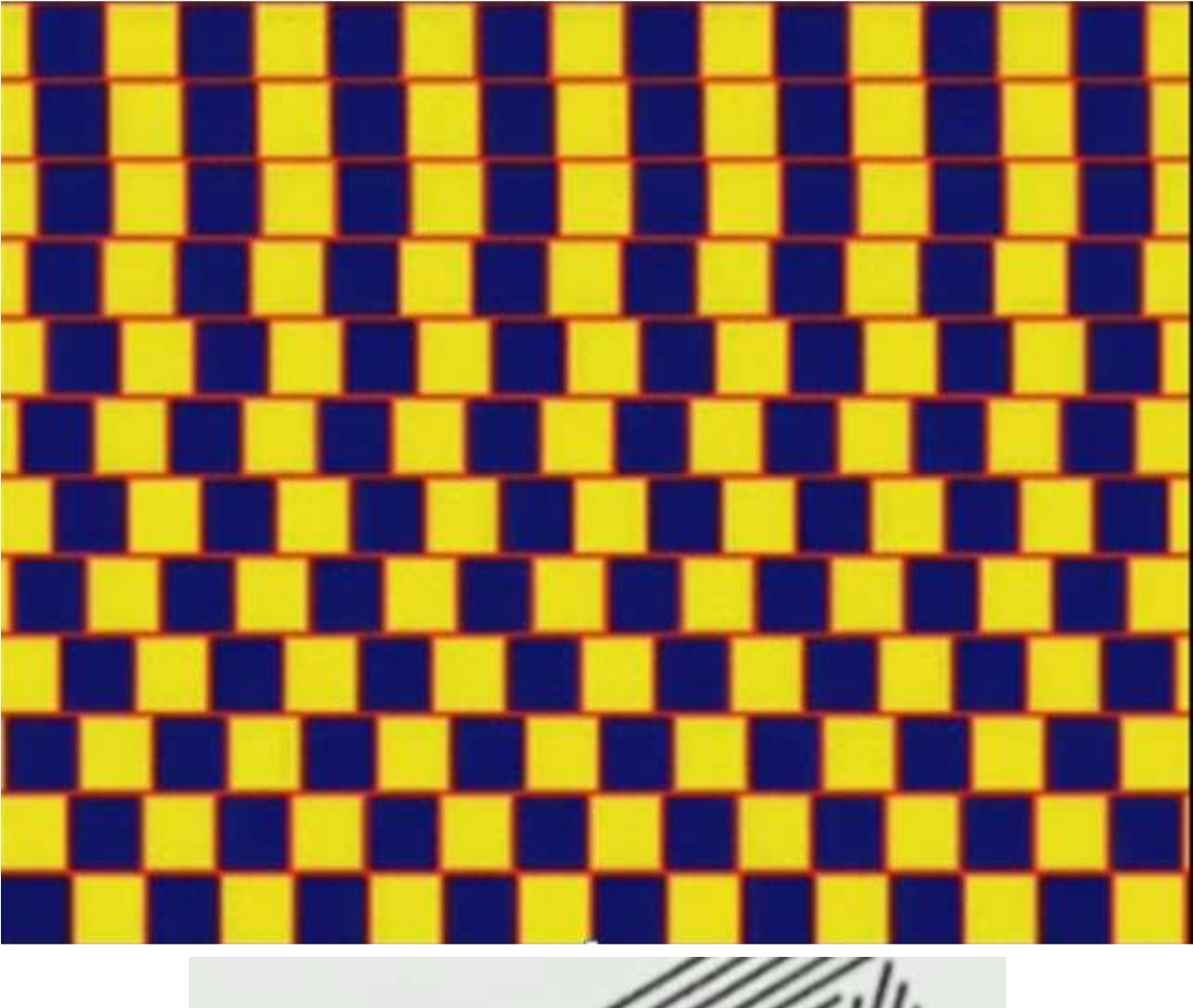

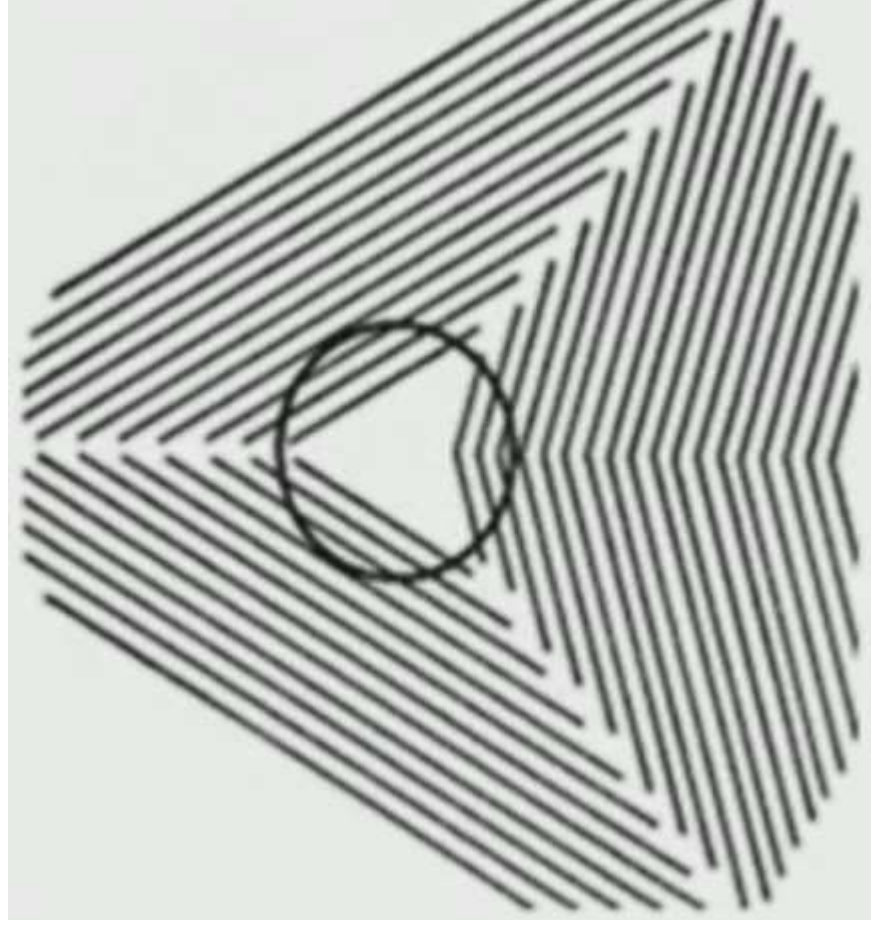

*Jornada de Capacitación "Escuela Abierta" – Ing. Alberto Onildo Plasencia - 2009*

#### Al hablar de Lógica con mis alumnos, un pensamiento subyace siempre :

Desarrollar la capacidad para ser un creativo Desarrollar la capacidad para ser emprendedor

> Por esa idea que mis padres me fomentaron... La de ser un hombre libre...

Sin olvidar, de desarrollar la capacidad de ser una persona de bien Con una fuerte mirada en la Etica sin olvidar a Dios...

Que también mis padres me enseñaron

En el hombre existe voluntad, siempre y cuando este goce de libre albedrío y este dotado de razón (Santo Tomás de Aquino)

> Lei por ahí... El sabio goza de una inteligencia extra, la del corazón.

# FUNCION DEL DOCENTE

Es indispensable la creatividad del profesor para proponer actividades que los enfrenten a dificultades inherentes al nuevo concepto o plantear problemas y conducir adecuadamente al alumno dándole las herramientas necesarias (sugerencias generales) sin caer en la tentación de resolverles el problema o dejarlos solos, ya que estas actitudes no promueven el desarrollo del pensamiento lógico-matemático.

No aprende el que no quiere aprender...

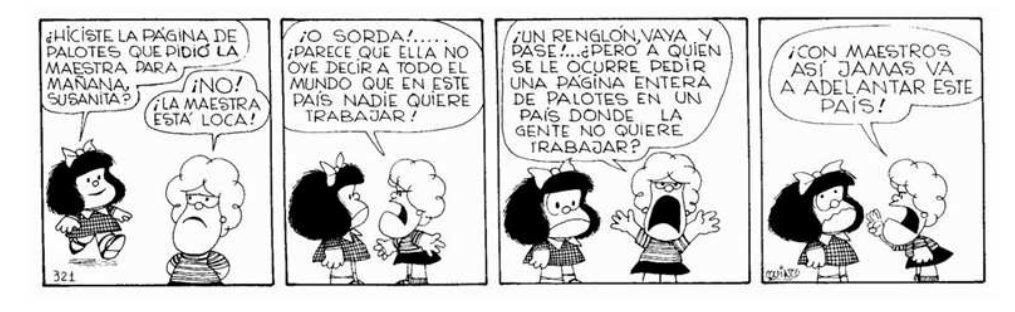

#### Es importante que los alumnos tengan la disposición de aprender

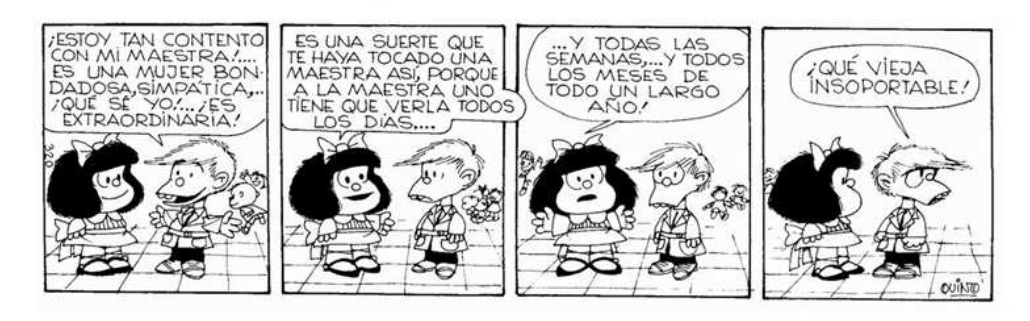

Tiempo, práctica, dedicación, esfuerzo, paciencia, buenos principios para garantizar el apoyo que los alumnos requieren.

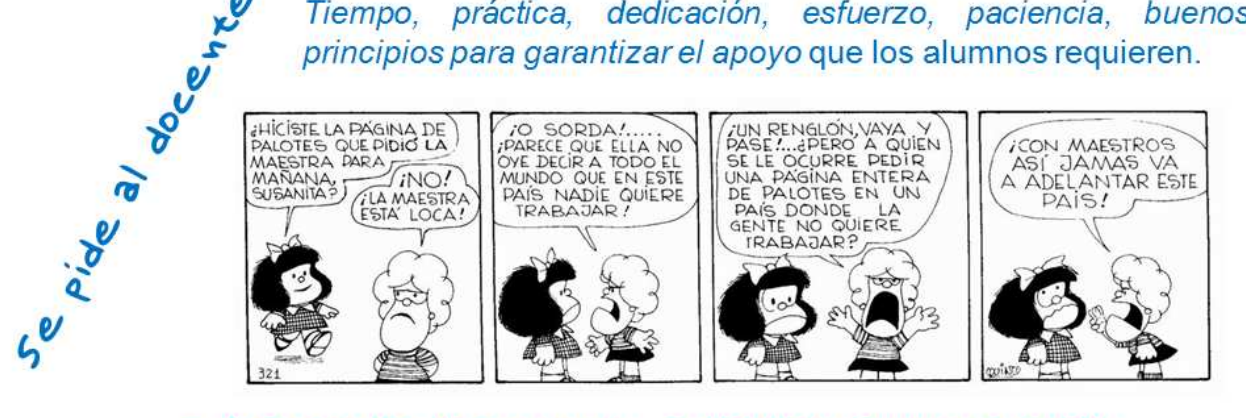

EL PROTAGONISTA ES EL ALUMNO... EL PROFESOR ES UN FACILITADOR... "La labor del profesor no es demostrar lo que sabe, es transmitirlo"

#### **LA MOCHILA QUE CARGAMOS...**

la cantidad de supuestos previos que posee el alumno

Un profesor de historia trataba de enseñar el sistema feudal. Pero a partir de algunas reflexiones de sus alumnos, se dio cuenta de que debía abordar el tema desde otra óptica.

Algunos no entendían por qué los campesinos le daban toda la cosecha al patrón, pudiendo quedarse con una parte para vender en el mercado y así ganar dinero. Otros se preguntaban por qué no se rebelaban, si ellos eran muchos más.

Ahí el docente entendió que lo que pasaba es que pensaban desde una visión puramente capitalista y no se podían poner en la realidad de la época.

Entonces, decidió postergar este tema y les leyó un libro "Los papalagis", escrito por un samoano en 1930 después de vivir un año en Europa. Son las reflexiones de un indígena, sus impresiones sobre el mundo occidental.

Luego de analizar distintos fragmentos, los alumnos pudieron experimentar las sensaciones de una persona ajena a lo que ellos conocen. Así, cuando se volvió a trabajar con el feudalismo, estaban más abiertos y les fue más fácil imaginarse cómo eran la vida y los códigos en esos tiempos.

La importancia de incorporar la apertura mental, no sólo en la vida cotidiana sino también en la enseñanza avudará a que los alumnos:

- Desarrollen y mejoren sus habilidades para pensar.
- Sean tolerantes con las diferencias, es decir, que puedan aceptar que los demás vean el mundo de forma distinta a la suya y que en sus propias "burbujas de lógica" existe sentido.
- Tengan una visión más amplia de una problemática en particular y del mundo que los rodea.
- Forjen valores democráticos.

# El Juego en las

La matemática como herramienta útil, como modo de pensar o como fuente de placer es algo completamente ajeno a la mayoría de programas de la educación elemental (incluso de aquellos que usan libros de texto adecuados).

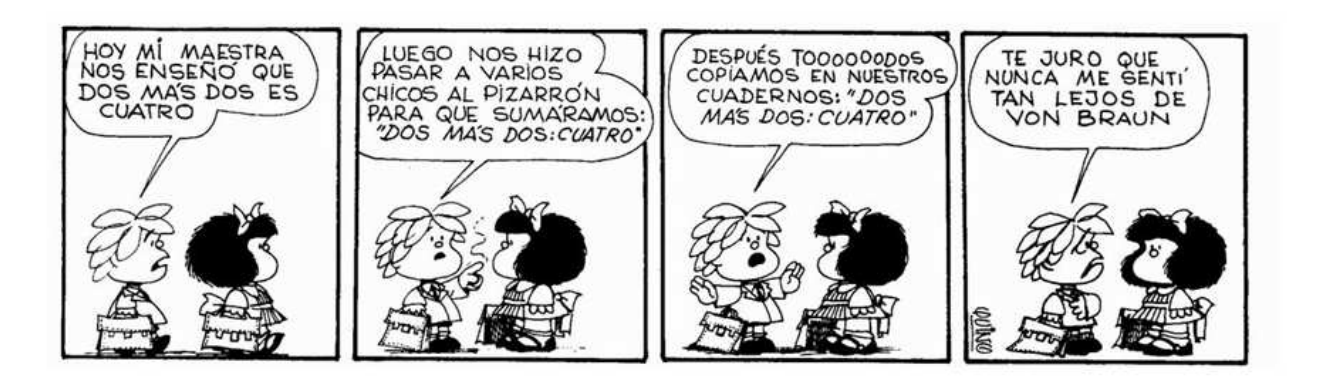

Y ahora una pequeña digresión. Esta conexión entre los acertijos y las matemáticas se mantiene incluso en el nivel universitario, tanto en la docencia como en la investigación, y lo mismo cabría decir del humor.

En su libro Mathematics and Humor, J.A.Paulos, intenta demostrar que ambas actividades son formas de juego intelectual que a menudo confluyen en rompecabezas, acertijos, juegos y paradojas.

> «Tanto la matemática como el humor son combinatorios. uniendo y separando ideas por mera diversión: yuxtaponiendo, generalizando, iterando o invirtiendo (AIXELSID).»

#### Para poder jugar con los conceptos matemáticos hace falta tenerlos previamente muy claros.

Son muy importantes también, tanto para la matemática como para el humor, la ingenuidad, cierto sentido de la economía en la expresión y capacidad para detectar lo absurdo.

la formación matemática Si comunicara esta faceta lúdica del tema, ya sea formalmente, a los niveles de enseñanza primario. medio o universitario,  $\Omega$ informalmente en libros de divulgación, no creo que el analfanumerismo estuviera tan extendido como está.

Leído al pasar...

Los matemáticos que no se dignan comunicar sus conocimientos a un público más amplio son un poco como los millonarios que no dedican nada a caridad.

#### Un individuo en pleno ejercicio de su libertad...

La necesidad lúdica, como mecanismo del desarrollo humano, surge en la cuna y no desaparece ya a todo lo largo de la vida. Si en la infancia el juego contribuye a la formación física e intelectual, durante la adolescencia, la juventud y la adultez, tiene como misión esencial reafirmar aspectos que definen la personalidad y la posibilidad de enfrentary resolver los retos que plantea la vida.

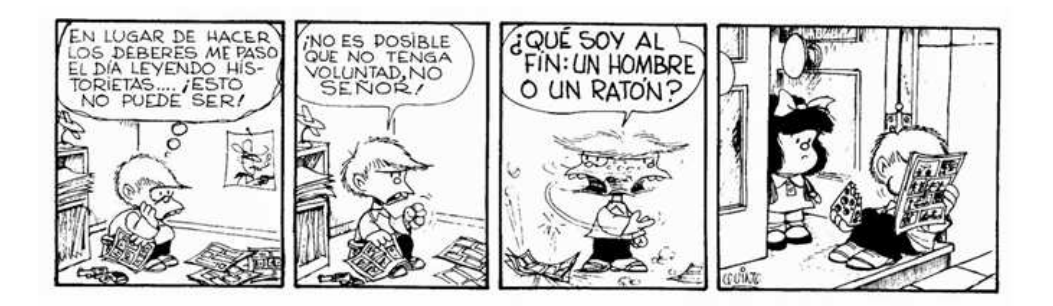

*Jornada de Capacitación "Escuela Abierta" – Ing. Alberto Onildo Plasencia - 2009*

#### $F<sub>5</sub>$ to es'

- · el desarrollo de aptitudes para aplicar estrategias de pensamiento lógico, táctico y creativo con las que salir adelante frente a cualquier situación,
- el fortalecimiento de la voluntad, y
- el ejercicio de la toma de decisiones,
- la cooperación y la reafirmación de la autoestima,  $\bullet$ entre otros valores humanos.

Una inadecuada atención a la necesidad lúdica trae como consecuencia

#### trastornos en la

#### conducta.

que fomentan el alcoholismo, la drogadicción y la delincuencia en general, lo que atenta contra la buena marcha de la sociedad, por lo que esta debe brindar alternativas para una sana recreación con actividades de contenido educativo, en el tiempo libre.

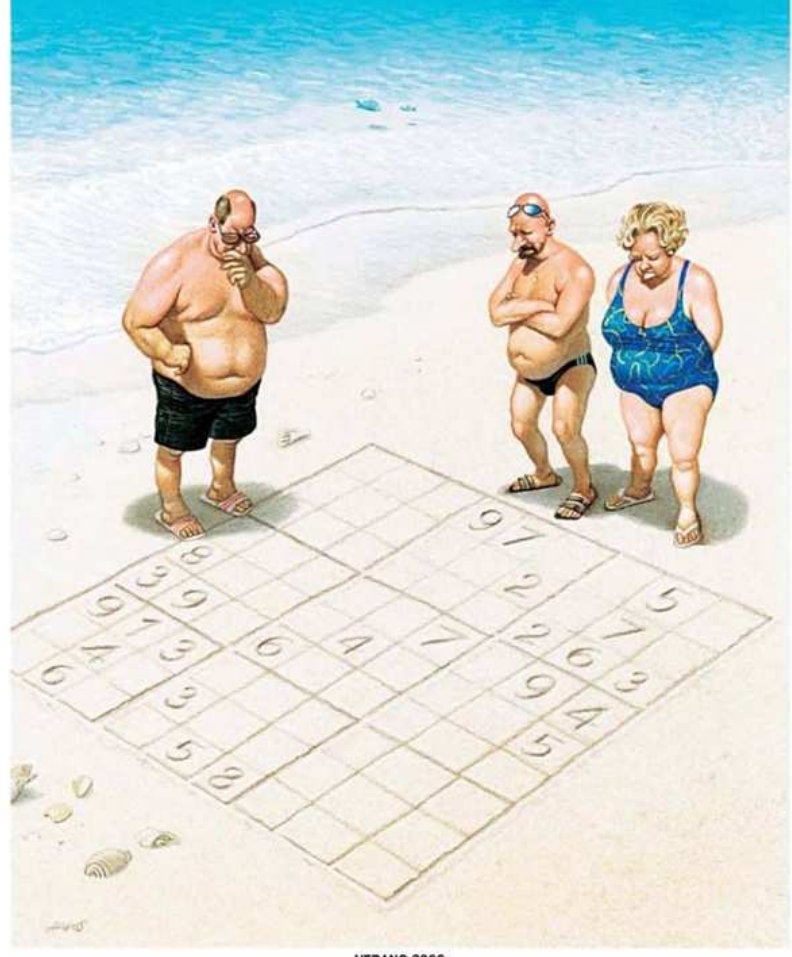

**VERANO 2006** okus también ha llegado a la plava

Jugar es transformar experimentar disfrutar con el descubrimiento de nuevas posibilidades ivas<br>intercambiar experiencias y motivaciones **buscar alternativas** involucrarse a plenitud, sin convencionalismos ni limitaciones de cualquier índole ..... y disfrutar del desarrollo de la actividad sin esperar nada material a

cambio por sus resultados.

EL JUEGO: Base para el conocimiento

Un primer acercamiento del alumno a la lógica

En nuestras clases de Lógica, con alumnos de 2º Año de Polimodal, se inicia al alumno en un conocimiento de los elementos de un lenguaje formal (el lenguaje lógico-matemático) y se discuten los conectivos lógicos entre proposiciones para poder comunicarse dentro de éste, poniendo el énfasis en la precisión y significación de los mismos.

Posteriormente, se les hace partícipes de algunos elementos de la teoría de conjuntos para que *empiecen a organizar sus ideas* e inicien con el proceso del desarrollo de su pensamiento lógico.

Avanzando en el curso, y por su importancia tecnológica actual, y para continuar con este proceso, se abordan las estructuras numéricas usuales, abriendo la mente a las diversos sistemas de numeración utilizados a lo largo de la historia, se plantean problemas sencillos en relación a éstos.

> Un problema puede tratarse avanzando desde el principio hasta el fin, pero también retrocediendo desde el final.

#### En todos los casos se busca la apertura mental... Una mirada distinta de lo que aprendimos hasta ahora...

Si trabajásemos con alumnos mas pequeños, tendríamos que pensar en actividades más simples.

A las maestras les diría:

Una actividad básica para la lógica, es la agrupación de los objetos. Esta primera selección es el origen de la clasificación...

Progresivamente se establecen nuevas relaciones entre los objetos, y así aparece el establecimiento de semejanzas y diferencias y de las relaciones de equivalencia.

Estas a su vez dan paso a las *relaciones de orden* y sus primeras seriaciones de elementos, guiadas por criterios cada vez más complejos.

Es interesante trabajar con series o progresiones de objetos: organizándolos por tamaño, forma, color, etc...

#### Jugando en la escuela

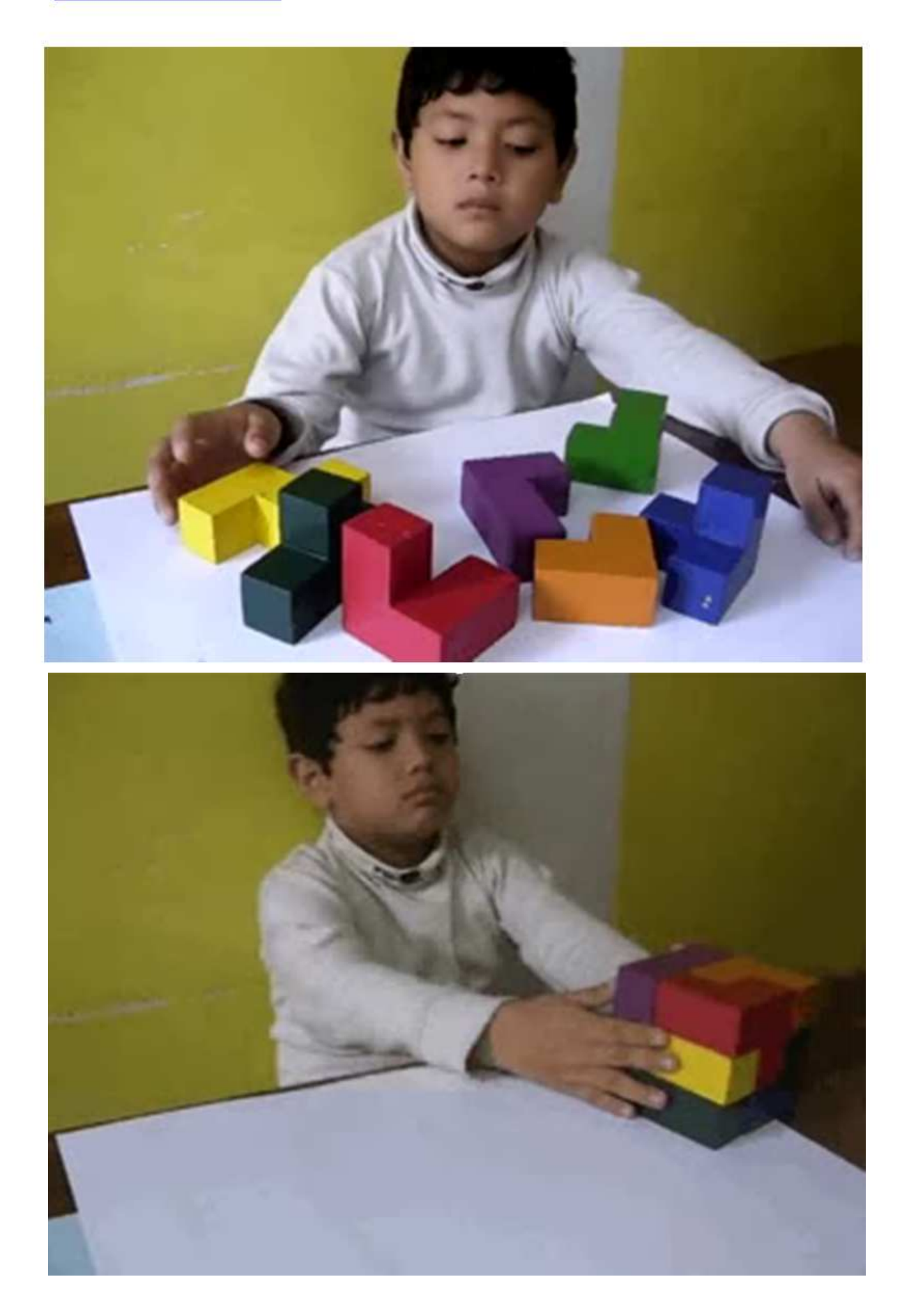